## **FIO\_Close**

## %FIO\_Close function

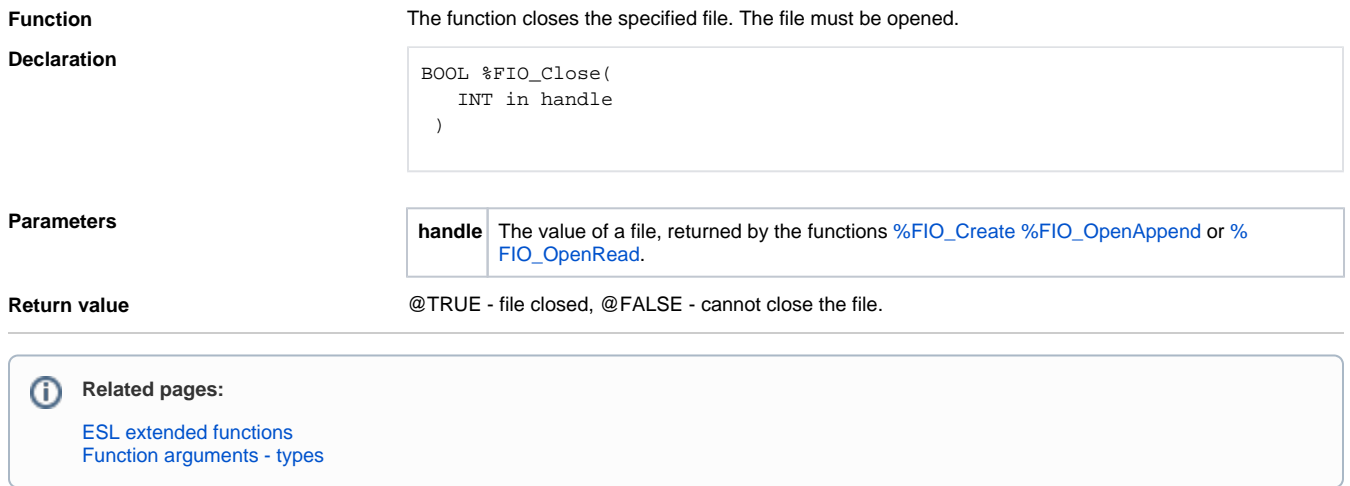